# Online nástroje pro kreativní informace

## Cíl bloku

- Ukázky online nástrojů pro různé formáty
- Snaha o podporu kreativity
- Proč?
	- Bez kreativity nemožný rozvoj VaV => základ v inovativních myšlenkách
	- Atraktivnější, zajímavější
	- ◦Oživení prezentace HumeLab, příp. podpora kreativity vědců

# Brainstorming

#### JAKÉ KREATIVNÍ NÁSTROJE MŮŽEME ZKUSIT?

- Grafika:
	- Úprava obrázků (fotek), kreslení
	- Koláže
	- Databanky obrázků
	- Prezentace
	- Digitální storytelling
	- Postery, letáčky, plakáty…
	- Tag cloud
	- **Infografiky**
	- Komiksy, stripy
	- Diagramy, časové osy
	- Grafy
- Videotutoriály
- Myšlení:
	- Brainstorming
	- **Myšlenkové mapy**
- Projektové řízení:
	- Virtuální nástěnky
	- Kalendář
	- **Time management**
	- Úkolníčky
	- Time tracking
	- Kolaborativní tvorba dokumentů
	- Projektový management
- Anketa, dotazník, hlasování

# Infografiky

## K čemu?

- Růst informací => vhodné zpřehlednit
- Obrázek za 1000 slov
- Vytažení nejdůležitějšího v nejvhodnější formě, poznámky bez omáčky
- Nutná dostatečná kvalita

# Výhody infografiky

- Snadné sdílení s přispěním pěkného obrazu
- Rychlé upoutání
- Pro více lidí snadněji pochopitelná
- Lepší zapamatování informací

### ostun

- 1. Volba tématu:
- Cílová skupina, účel
- Typ grafiky: časová osa, grafy a ikony, mapy…
- Typografie, barevnost, rozvržení (často lepší minimalismus, ale inovativní)
- 2. Zadání a nalezení dat:
- Atraktivní, přehledná, lehká forma
- Stručnost, výstižnost, pochopitelnost, zajímavost, vtip
- Dostatek relevantních informací: např. Chartsbin, Google Public Data Explorer, StatPlanet…
- Strukturování dat do příběhu
- 3. Volba nástroje
- 4. Tvorba a publikace

## Zkusíme?

#### • [Příklady](https://www.google.cz/search?q=infografika&source=lnms&tbm=isch&sa=X&ved=0CAcQ_AUoAWoVChMIq-eujrflyAIVSxAsCh31kgr0&biw=933&bih=920https://www.google.cz/search?q=mind+map&source=lnms&tbm=isch&sa=X&ved=0CAcQ_AUoAWoVChMI5sqW3qHlyAIV5p1yCh16Jg_g&biw=933&bih=920)

- Preferovaný SW?
	- U mě [Venngage](https://venngage.com/)
	- Další např. Google Charts, Easel.ly, Piktochart, Infogr.am (grafy), Visual.ly (komunita), InfoActive (ve vývoji), Many Eyes, Venngage, iCharts, Dipity (časové osy), Creately (diagramy)…
- Udělejte jakoukoli infografiku z [dat](https://ec.europa.eu/digital-agenda/en/digital-agenda-scoreboard) o digitální agendě
- Výsledky zkopírujte na<https://goo.gl/rr4apM>

# Myšlenkové mapy

# Výhody

- Pro kreativnější povahy pomůcka organizace myšlenek => růst s plynutím nápadů X klasické seznamy oddělují myšlenky a nutí zůstat na konci
- Mapa s liniemi, barvami, obrázky, slovy…
- Přirozená jako žilky na listech, oběhová soustava…

# K čemu lze využít?

- Organizace
	- Projekt
	- Lidé
	- Informace
- Plánování
	- Projekt
	- Čas
	- Události
- Učení
	- Příprava
	- Proces (poznámky i přednášení)
	- Zkoušky

#### Pravidla tvorby dle Tonyho Buzana

- 1. Začněte uprostřed papíru => rozvoj myšlenek různými směry
- 2. Ústřední obrázek, symbol
- 3. Inspirujte mozek barvami
- 4. Srdce => hlavní větve => větve druhé úrovně (asociace napříč)
- 5. Větve jako křivky, slova na nich leží bez ohraničení (bublina), otáčení papíru, jinak nuda pro mozek
- 6. Jen jedno klíčové slovo nebo jednoduché spojení (přehlednost, snazší asociace)
- 7. Obrázky a symboly po celé mapě (inspirativnost)

BUZAN, Tony. *Myšlenkové mapy: probuďte svou kreativitu, zlepšete svou paměť, změňte svůj život*. Brno: Computer Press, 2011.

ČERNÝ, Michal a Dagmar CHYTKOVÁ. *Myšlenkové mapy pro studenty*. Brno: BizBooks, 2014. 978-80-265-0267-8.

### [10 tipů Daniela](http://danielgamrot.cz/myslenkove-mapy-a-mych-deset-tipu/) [Gamrota](http://danielgamrot.cz/myslenkove-mapy-a-mych-deset-tipu/)

- 1. Určit hlavní myšlenku (záměr)
- 2. Volba správného nástroje (SW x pastelky)
- 3. Vhodné místo, prostředí
- 4. Využít šablony ne proti kreativitě, pro ulehčení, např. 6 otázek pro hlavní větve (kdo, co, kdy, kde, jak, proč), 6 klobouků dle de Bona (fakta, pocity, negativní - problémy, pozitivní - přínosy, nápady, celek)
- 5. Počet větví pro každého jiný (přehlednost), DG 10x5x3
- 6. Spojuj (přerušované šípky) a odkazuj (další mapa)
- 7. Inspiruj se jinými mapami
- 8. Čmárej (koncentrace malováním + odpočinek => nový start)
- 9. Vracej se, např. po týdnu (ale individuální)
- 10. Zastav se pauza 15-30 min., pak pokračování nebo restart

### Zkusíme?

- [Příklady](https://www.google.cz/search?q=mind+map&source=lnms&tbm=isch&sa=X&ved=0CAcQ_AUoAWoVChMI5sqW3qHlyAIV5p1yCh16Jg_g&biw=933&bih=920)
- Preferovaný SW?
	- ◦U mě [MindMeister](https://www.mindmeister.com/)
	- Další např. FreeMind, Xmind, iMindMap, [a další](http://www.digitaltrends.com/computing/best-mind-mapping-tools/)
- Výsledky zkopírujte na <https://goo.gl/rr4apM>

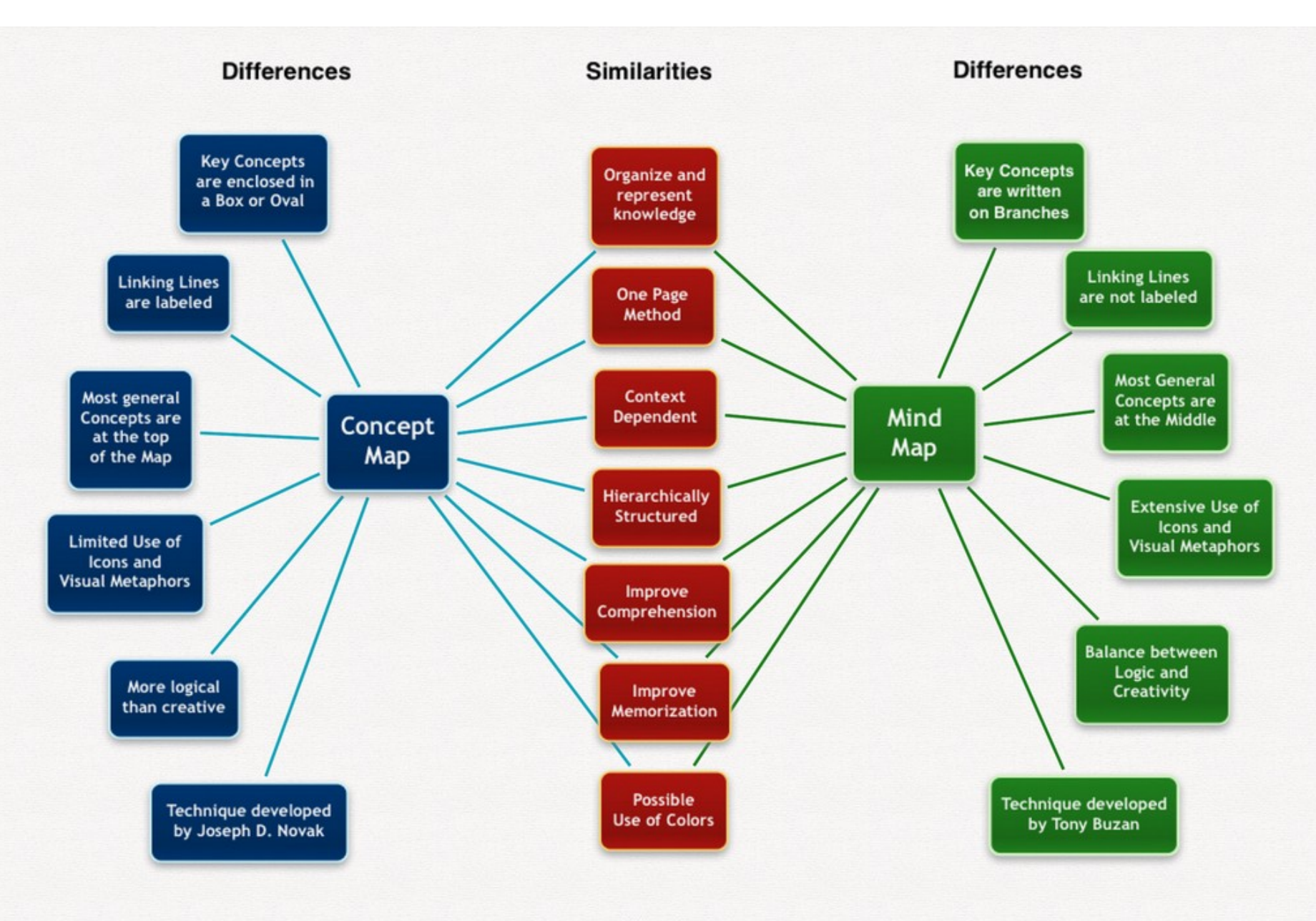

2013 Philippe Boukobza

### X [Konceptuální mapa](https://www.google.cz/search?q=konceptu%C3%A1ln%C3%AD+mapy&source=lnms&tbm=isch&sa=X&ved=0CAgQ_AUoAmoVChMIupLF063lyAIVg4ksCh0CAAhj&biw=933&bih=920) (Joseph Novak)

- Rámečky pro klíčová slova
- Označování čar podle pořadí nebo důležitosti
- Klíčové pojmy v horní části mapy
- Ikony a obrázky v omezené míře
- Logika umístění pojmů a sled větví
- Účel hl. utřídění a zopakování vědomostí, ne hledání nového a řešení problému

#### ve skupinách zkuste jeden nástroj z jiné kategorie, napr.

- Videotutoriály (Screencast-O-Matic, Scre-enr)
- Grafika:
	- Úprava obrázků (fotek), kreslení, koláže (PicMonkey, BeFunky)
	- Databanky obrázků (Pixabay, Google Obrázky)
	- Prezentace (Prezi)
	- Digitální storytelling (Storify, Storybird)
	- Postery, letáčky, plakáty…
	- Tag cloud (WordItOut, Wordle, Tagul)
	- **Infografiky**
	- Komiksy, stripy (Stripgenerator, Witty Comics)
	- Diagramy, časové osy (Dipity)
	- **Grafy (ne)**
- Myšlení:
	- Brainstorming (Wridea)
	- **Myšlenkové mapy**
- Projektové řízení:
	- Virtuální nástěnky (Mural.ly, Pinterest)
	- Kalendář (Google Calendar)
	- **Time management (ne)**
	- **Úkolníčky (Remember the Milk, Wunderlist)**
	- **Time tracking (Toggl, Yast)**
	- Kolaborativní tvorba dokumentů (Google Docs)
	- **Projektový management (Basecamp, Trello)**
- Anketa, hlasování (Flisti), dotazník (SurveyMonkey)

# Time management

# Čas

"Většina lidí alibisticky tvrdí, že nemá čas, přitom nikdy v historii neměli lidé tolik volného času jako nyní. Před 100 lety byste na 100 kilometrů potřebovali minimálně jeden den, a ne hodinu. Před něco málo než 100 lety trvala denní pracovní doba 16 hodin, pak 12 hodin, později 10 hodin, a to šest dní v týdnu. Dnes se už v některých státech uvažuje o pouze čtyřech pracovních dnech po sedmi hodinách. Navíc žijeme stále déle. 99 % existence člověka byla průměrná délka jeho života osmnáct let. V roce 1900 muži umírali přirozenou smrtí průměrně ve čtyřiceti šesti letech. Dnes je to o 30 let víc. Nyní máme nejvíce použitelného času v naší historii. Jenže většina lidí ho taky nejvíce tráví buď u televize, nebo "společenskými" záležitostmi. My dnes žijeme ve skvělé době a máme spoustu času. A naprostá většina lidí si stěžuje, že nemá čas."

VEJNAR. Pavel. Jak na organizaci času s Things (příručka). *Appliště* [cit. 2015-10-28]. Dostupné z: http://www.appliste.cz/jak-na-organizaci-casu-s-things-prirucka/

# Chyby v řízení času

- Největší rizikové faktory pro ovládnutí TM dle Briana Clegga:
	- vy sami,
	- ostatní lidé, kteří Vás vyrušují z práce, ať již formou přímé či nepřímé komunikace,
	- nepředvídatelné či neovlivnitelné faktory např. zpoždění vlaku, nemoc kolegy atd.

• CLEGG, Brian. *Time management*. Vyd. 1. Brno: CP Books, 2005, iv, 110 s. V kostce (CP Books). ISBN 80-251-0552-0.

# sami

- snaha vyřešit všechny požadavky **okamžitě**,
- řídit se **pevně** stanovenými časovými hranicemi,
- snaha **odkládat komplikovanější** projekty,
- pocit, že **volný čas** či čas určený pro biologické potřeby je **promarněný**,
- neschopnost **odmítnout** prosby a požadavky druhých,
- nejistota při práci přehnaná **kontrola**,
- neschopnost určit **priority**,
- potíže s **delegováním** atd.

## Ostatní lidé

- **nadřízený** požaduje splnění **více** úkolů a nestanoví **priority** a **data** odevzdání,
- nerespektují váš **pracovní řád** (pracovní doba, dovolená, doba oběda),
- nerespektují vaši pracovní **náplň** (řeší s Vámi problémy, které se Vás netýkají),
- svolávají **neplánované** porady,
- **delegují** úkoly **na poslední chvíli** bez nutných kompetencí atd.

#### Generace TM dle S. Coveyho

#### 1. generace – TO-DO

• seznamy, jednoduchost bez priorit, termínů

#### 2. generace - plánování

• kalendáře, diáře, stanovení cílů, stále problém s prioritami

#### 3. generace – nedostatek času neexistuje

• naplánuj, dej prioritu, vlastní řízení

4. generace – life management – není možné stihnout všechno

• urgentní nesmí vytěsnit důležité, Parettova analýza, GTD

### 4. generace

- **1. "Člověk je víc než čas"**: výsledky stejně důležité jako osobní spokojenost jen spokojený a vyrovnaný schopen dlouhodobě efektivně pracovat
- **2. "Cesta je víc než cíl"**: nesmyslné pouze čekat naplnění cíle, člověk by měl prožít naplno každý den
- **3. "Zevnitř je víc než zvenku"**: nelze dlouhodobý úspěch jen nastudováním technik, byť sebelepší, důležitý osobní růst charakteru, lepší vyrovnání se situacemi a příklad ostatním u zralé osobnosti, člověk mění jen sám sebe
- **4. "Pomalu je víc než rychle"**: rychlá řešení (hl. osobní růst) obvykle ne trvalá zlepšení, vhodnější pomalé a drobné změny dlouhodobě udržitelné
- **5. "Celek je víc než část"**: pro zkvalitnění změny všech oblastí života, nestačí změny času v zaměstnání, nutná rovnováha všech částí
- PACOVSKÝ, Petr. *Člověk a čas: time management IV. generace*. Vyd. 1. Tábor: Time Expert, 2000, 251 s. ISBN 80-902783-0-2.

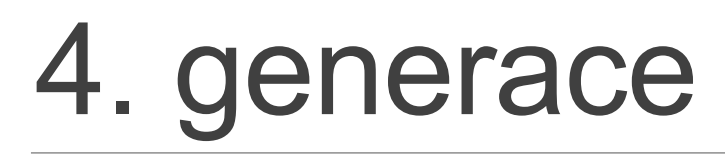

- Eisenhowerův princip osy naléhavost x důležitost (rozložení úkolů do kvadrantů)
- Paretova analýza 20 : 80 úsilí x úspěch
- Přístupy vnímání času změňte přístup k práci a přestaňte zefektivňovat 150 úkolů denně
- Pocity úzkosti z nedokončené práce
- Manažerský syndrom odškrtáváte každou maličkost jen pro uchlácholení, že jste "něco" udělali?
- Plánovací systémy papírové, elektronické + jaké používat
- Online pomocníci Evernote, Google Drive, Skype, Facebook, RSS, cloudy…
- http://www.mitvsehotovo.cz/

#### Getting thing done: the art of stress productivity (David Allen)

- Ovládnutí postupu hlava k přemýšlení, ne ukládání => záznamy
- Význam položky
	- sesbírat úkoly
	- zpracovat
		- zahodit
		- Provést pod 2 minuty = udělej hned
		- delegovat
		- odložit (někdy, možná, další kroky, diář)
		- archivovat
	- zorganizovat
	- zkontrolovat
	- udělat

### Pomodoro technika

- 1. Seznam úkolů
- 2. Časovač (kuchyňská minutka) na 25 minut
- 3. Intenzivně jeden konkrétní úkol celých 25 minut
- 4. Po zazvonění 5 minut pauzu
- 5. Zvolte další úkol (nebo pokračujte v rozdělaném, pokud nedokončen) a zase 25 + 5 minut
- 6. Po 4 cyklech jedna delší pauza (15 až 30 minut)
- SW: [Focus](https://www.focusboosterapp.com/) [Booster](https://www.focusboosterapp.com/), [Tomatoi.st](https://www.focusboosterapp.com/)…

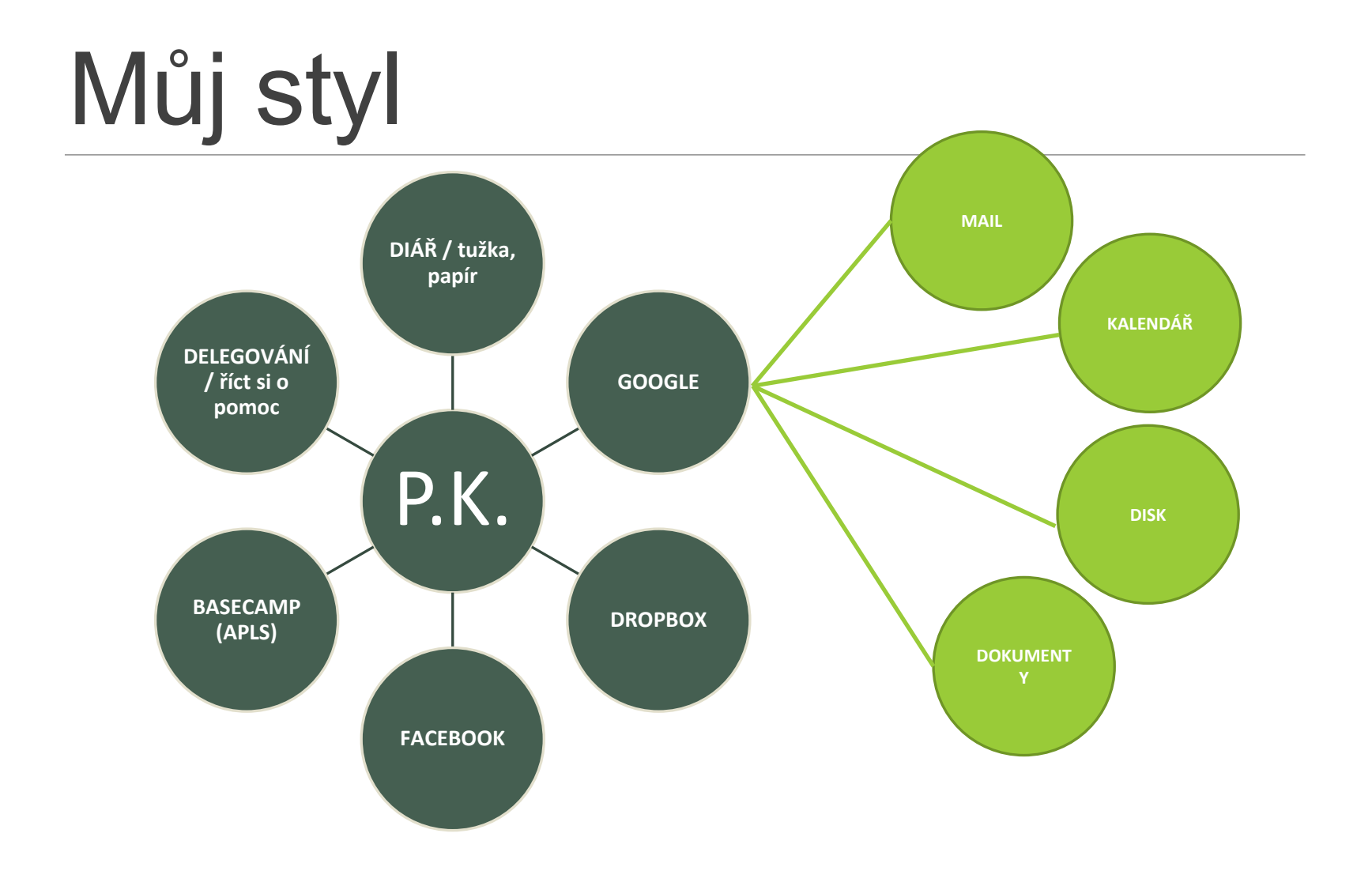

## SW

- Pro všechny používané typy zařízení
- Možnost zoomu (den, týden, měsíc)
- Změny, změny, změny
- Vyhovuje více než 3 týdny
- Papír, tužka

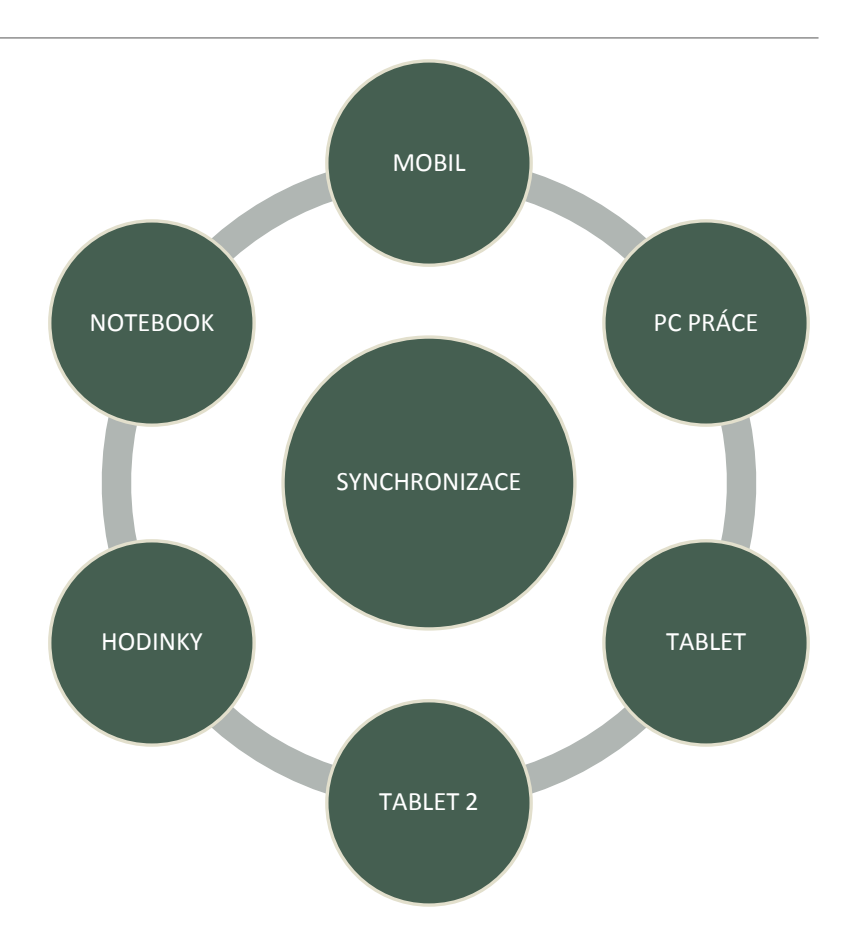

#### SW doporučil Daniel Gamrot

- **Hlava a celé tělo** jako nejdůležitější rádci
- Moleskine a Stabilo Point 88 pro přemýšlení v **myšlenkových mapách**
- Evernote pro **archivaci a psaní**
- Sunrise Calendar propojený s Google kalendářem pro **události**
- [Wunderlist](https://www.wunderlist.com/) pro **úkoly a projekty** (běžně Todoist, Gtask, Remember the milk…)
- Fiverr pro **delegování** práce

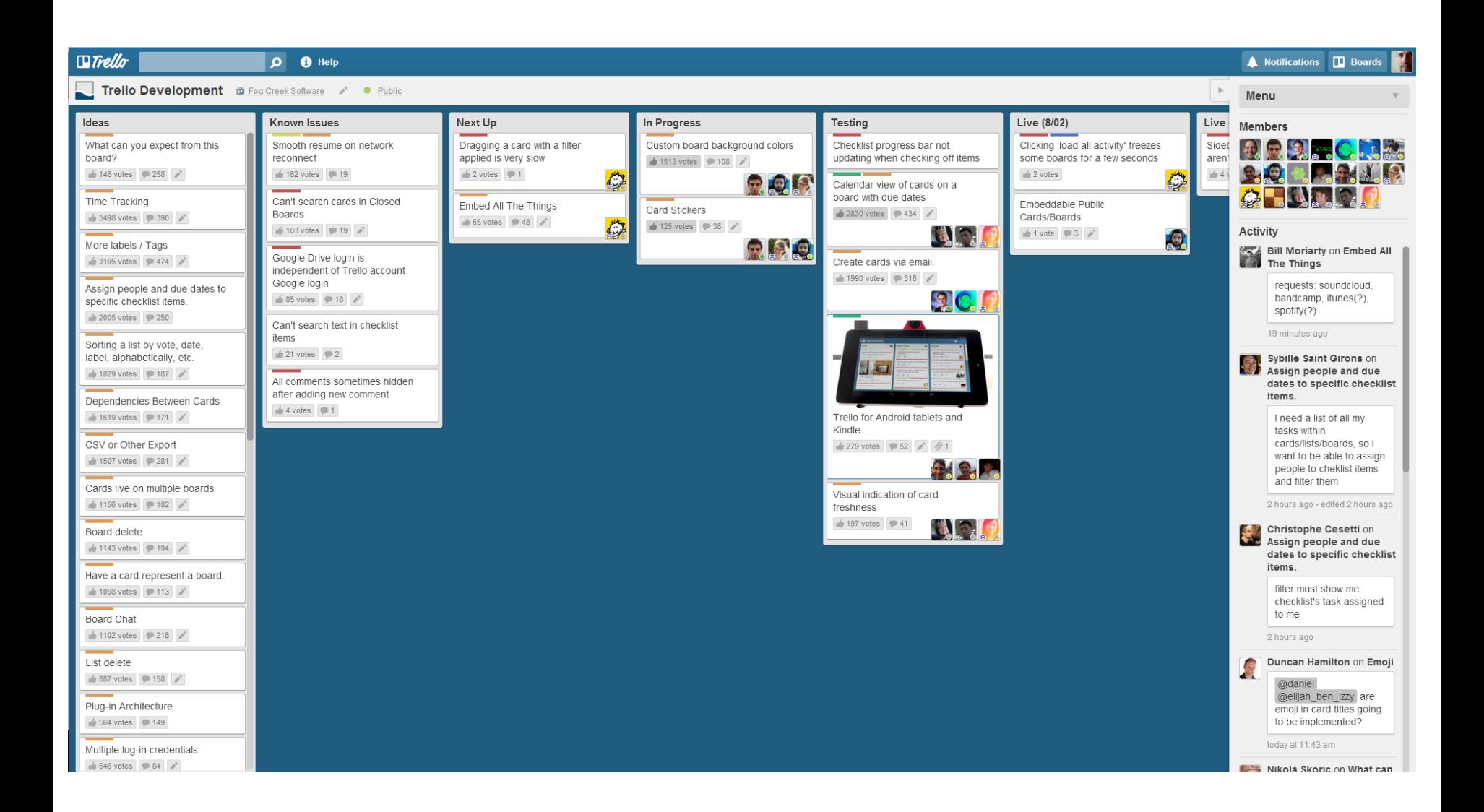

#### Revize => žrouti času

- Snímky dne Google kalendář, formulář Excel, Timesheet (Time Tracker)
- Analýza času na počítači [Toggl](https://toggl.com/)
- Pracovní stůl / dokumenty / hledání ergonomie, štítkování, popisování, třídění

### [Gmail meter](http://www.gmailmeter.com/)

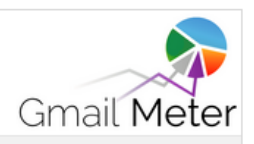

#### **September Report**

Chat history, spam, calendar invites and other automated Google notifications have been removed from this report.

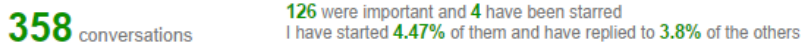

from 143 people 484 emails received 21.49% were sent directly to me

 $39$  emails sent

to 28 people

#### **Shareable Insights**

Master of email? Tell your friends and colleagues!

**EEE** <sup>ff</sup> I send more emails on Tuesday than any other day of the week.  $55$ 

**E in** ff <br>**E** inswer most of my emails within 1 day.

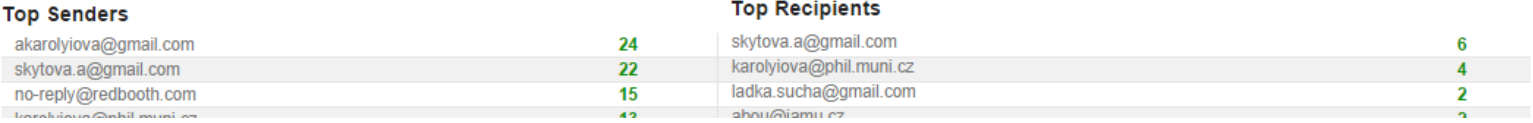

"

#### [RescueTime](https://www.rescuetime.com/) – čas v aplikacích

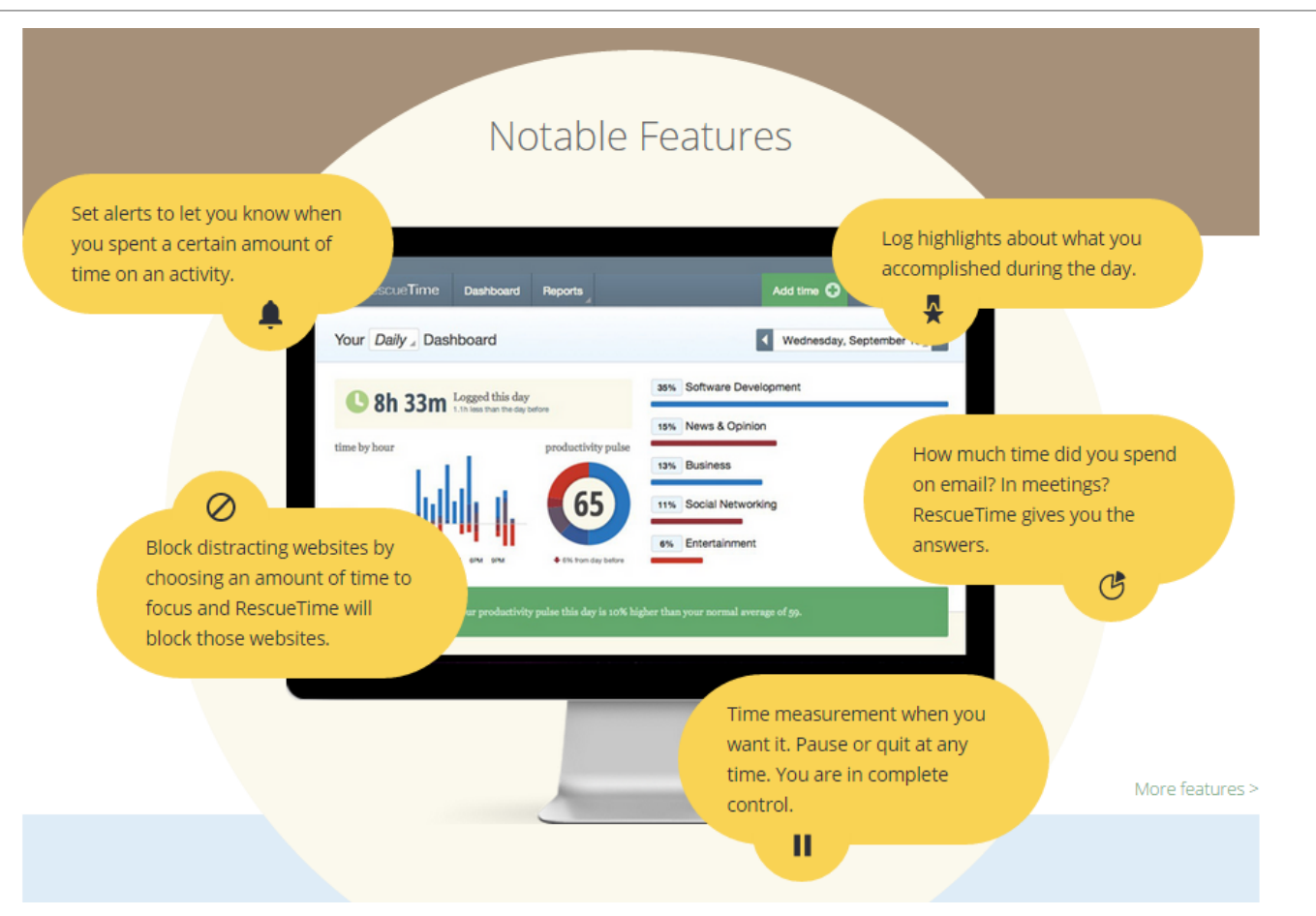

# Děkuji za pozornost.

VÍCE KREATIVITY V KPI22.